# Cheatography

# C Cheat Sheet

by pmg (pmg) via cheatography.com/596/cs/255/

# read file char-by-char

#include <stdio.h>

| FILE *h;                                  |  |  |
|-------------------------------------------|--|--|
| int ch;                                   |  |  |
| h = fopen("filename", "rb");              |  |  |
| /* error checking missing */              |  |  |
| while $((ch = fgetc(h)) != EOF) $ {       |  |  |
| /* deal with ch */                        |  |  |
| }                                         |  |  |
| /* if needed test why last read failed */ |  |  |
| if (feof(h)    ferror(h)) /* whatever */; |  |  |
| fclose(h);                                |  |  |
|                                           |  |  |

You can replace  $\ensuremath{\mathsf{fgetc}}(h)$  with  $\ensuremath{\mathsf{getchar}}()$  to read from standard input.

### read file line-by-line

#include <stdio.h>

FILE \*h; char line[100]; h = fopen("filename", "rb"); /\* error checking missing \*/ while (fgets(line, sizeof line, h)) { /\* deal with line \*/ } /\* if needed test why last read failed \*/ if (feof(h) || ferror(h)) /\* whatever \*/; fclose(h);

#### Flexible Array Member

How to declare a FAM? By using empty brackets as the last member of a struct.

How to define the size for an object containg a FAM? ptr = malloc(sizeof \*ptr + sizeof (FAMTYPE[wanted size]));

Do not use FAMs! They were known as *struct hack* before C99 and, now as then, feel like a dirty hack.

# <stdio.h> functions with a FILE pointer at the end

char \*fgets(char \*, int, FILE \*);

int fputc(int, FILE \*);

int fputs(char \*, FILE \*);

size\_t fread(void \*, size\_t, size\_t, FILE \*);

FILE \*freopen(char \*, char \*, FILE \*);

size\_t fwrite(void \*, size\_t, size\_t, FILE \*);

## int ungetc(int, FILE \*);

#### Cheatographer

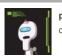

pmg (pmg) cheatography.com/pmg/

# dynamic memory

Remember to #include <stdlib.h>

### Allocate

- malloc ptr = malloc(n \* sizeof \*ptr);
- calloc ptr = calloc(n, sizeof \*ptr);

#### Change size

realloc newsize = n \* sizeof \*ptr; tmp = realloc(ptr, newsize); if (tmp) ptr = tmp; else /\* ptr is still valid \*/;

# Release

free free(ptr);

#### remove trailing newline

How do I remove the final newline in a string?

#### len = strlen(data);

if (len && data[len - 1] == "\\n') data[--len] = 0;

If len is known in advance, do not call strlen(). You can pass the updated len to the caller.

#### Casting

| Casts in C are almost always wrong. When are they right? |                            |  |
|----------------------------------------------------------|----------------------------|--|
| <ctype.h></ctype.h>                                      | isupper((unsigned char)ch) |  |
| %p printf specifiers                                     | printf("%p", (void*)ptr)   |  |
| Specifically a cast to the return value of malloc() is a |                            |  |

Specifically a cast to the return value of **malloc()** is a definite sign the code author either didn't know what he was doing or didn't choose a good language for the implementation of whatever he's doing.

#### (BSD) sockets

Headers needed #include <arpa/inet.h> #include <netdb.h> #include <string.h> #include <sys/socket.h> #include <unistd.h>

initialize with getaddrinfo()

loop to find and connect a socket socket() connect() if needed: close() after loop: freeaddrinfo()

getpeername(), getsockname() send() or recv() or sendto() or recvfrom()

#### close()

#### Cheat Sheet

This cheat sheet was published on 17th February, 2012 and was last updated on 17th February, 2012.

#### Predefined C macros

\_\_FILE\_\_\_

"filename.c" or something like that

LINE

42 or another integer

\_\_STDC\_\_

## \_\_STDC\_VERSION\_\_

undefined for C89; **199901L** for C99; **201112L** for C11

DATE\_\_\_

"Feb 17 2012" for example

\_TIME\_\_\_

- "15:16:17" for example
- \_func\_\_\_
- "main" for example
- \_STDC\_HOSTED\_\_ 0 or 1

# Reserved identifiers

| Reserved for all uses anywhere                 |                                  |  |
|------------------------------------------------|----------------------------------|--|
| _[A-Z]*;*                                      | E[A-Z]*; E[0-9]*                 |  |
| is[a-z]*; to[a-z]*                             | SIG[A-Z]*; SIG_[A-Z]*            |  |
| LC_[A-Z]*                                      | *_t                              |  |
| str[a-z]*; mem[a-z]*; wcs[a-z]*                |                                  |  |
| all math functions possibly followed by f or I |                                  |  |
| When #include <limits.h> is present</limits.h> |                                  |  |
| *_MAX                                          |                                  |  |
| When #include <signal.h> is present</signal.h> |                                  |  |
| SA_*                                           | sa_*                             |  |
| POSIX adds a few other identifiers             |                                  |  |
| <dirent.h></dirent.h>                          | d_*                              |  |
| <fcntl.h></fcntl.h>                            | I_*; F_*; O_*; S_*               |  |
| <grp.h></grp.h>                                | gr_*                             |  |
| <pwd.h></pwd.h>                                | pw_*                             |  |
| <sys stat.h=""></sys>                          | st_*; S_*                        |  |
| <sys times.h=""></sys>                         | tms_*                            |  |
| <termios.h></termios.h>                        | C_*; V_*; I_*; O_*; TC*; B[0-9]* |  |

#### Sponse

FeedbackFair, increase your conversion rate today! Try it free! http://www.FeedbackFair.com